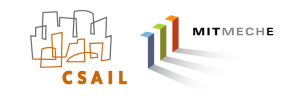

## Writing Behaviors for the IvPHelm – Basic Overview and Summary of Tools

## Michael R. Benjamin

Dept. of Mechanical Engineering, MIT Computer Science and Artificial Intelligence Lab

mikerb@csail.mit.edu

contact

Mir

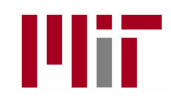

# **Outline**

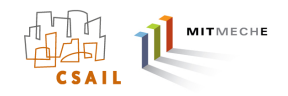

- The IvP Behavior Interface
- Writing Your First Behavior and Augmenting the Helm
- Overview of IvP Functions
- The Reflector Tool
- The ZAIC Tool
- Rendering IvP Functions

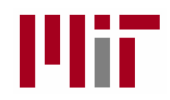

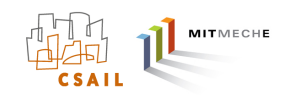

### How Behaviors Fit in the Helm

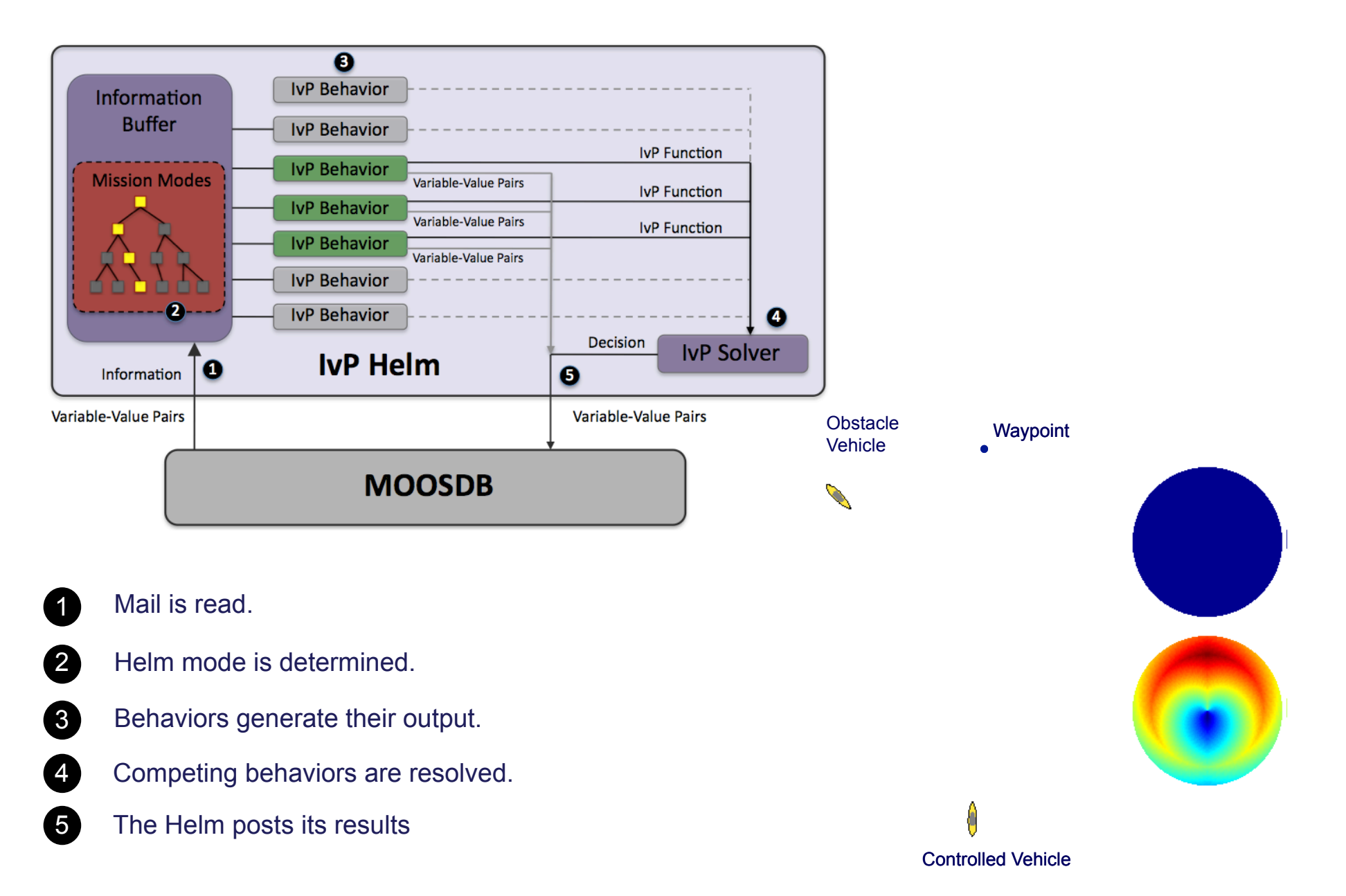

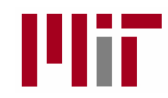

### Behavior Output

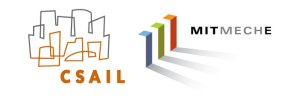

- Each behavior produces two kinds of output (to the helm):
	- (1) MOOS Var/Data Pairs
	- (2) Objective Function(s)
- The Helm produces one kind of output MOOS Var/Data Pairs. (It is afterall simply one other MOOS application)

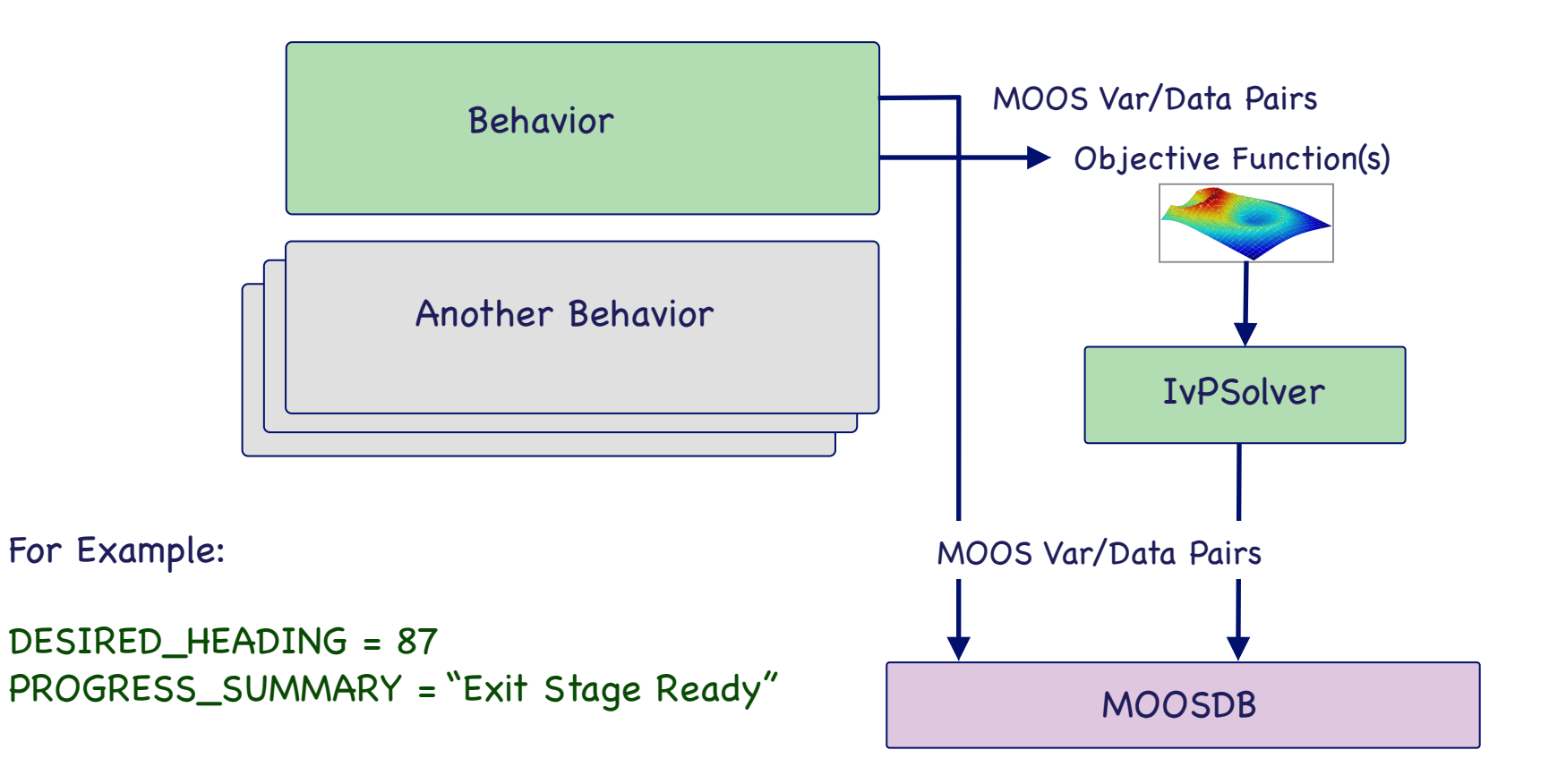

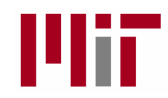

### Behavior Run Conditions

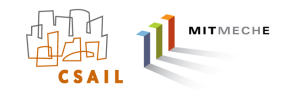

• Conditions are set in the helm configuration for each behavior.

```
condition = COLLISION_AVOIDANCE == true
```

```
condition = STATION_KEEP == true
```

```
condition = (DEPLOY==true) and (SURVEYING == false)
```
Example: The Loiter behavior in the Charlie Example Mission

```
Behavior = BHV_Loiter
\{name = loiter priority = 100
   condition = MODE==LOITERING
         speed = 1.3 clockwise = false
        radius = 4.0nm radius = 25.0 polygon = format=radial, x=0, y=-75, radius=40, pts=6
}
```
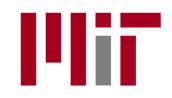

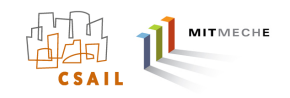

### Behavior Run Conditions Determine Behavior Run States

- Upon each helm iteration the behaviors' run-state is evaluated.
	- (1) Running (conditions have been met)
	- (2) Active (A running behavior that produces an objective function)
	- (3) Idle (conditions have NOT been met)
	- (4) Completed (A behavior that completed previously)

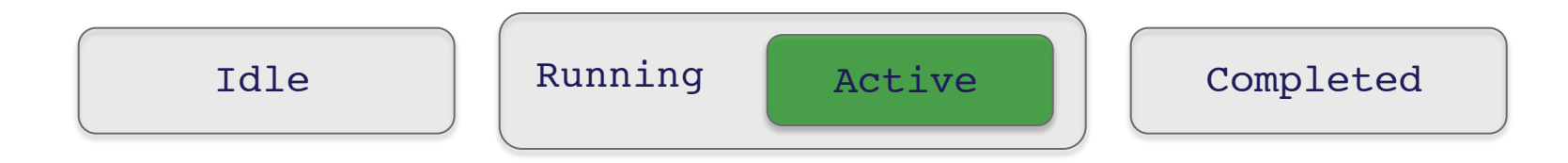

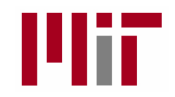

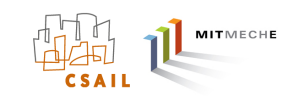

### Behavior State and Behavior Output

On each iteration of the helm, the helm operates on each behavior:

- (1) Determines the vehicle state (whether its run conditions have been met).
- (2) Depending on the state (and state on previous iteration) calls one or more standard functions:

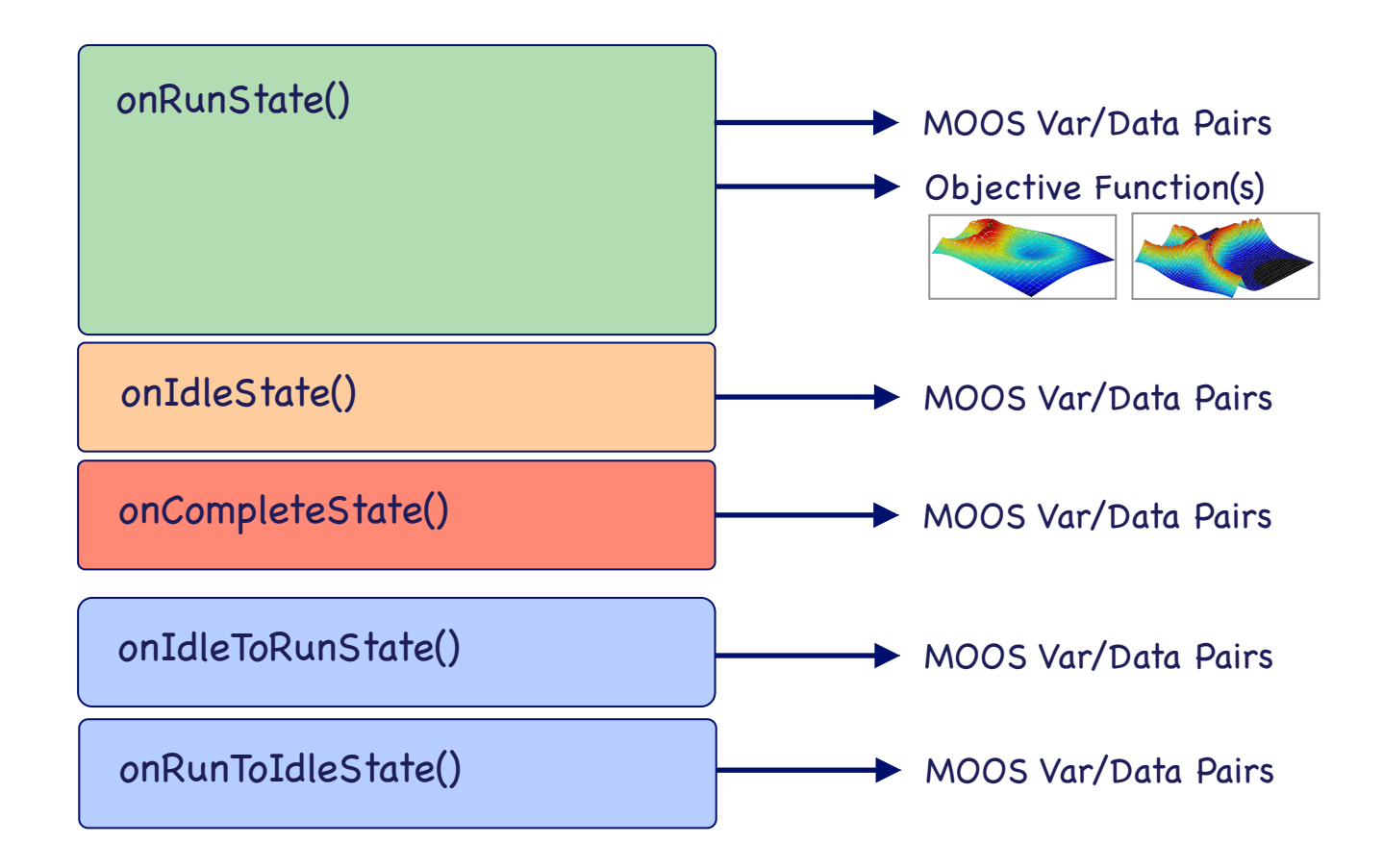

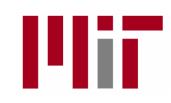

# **Outline**

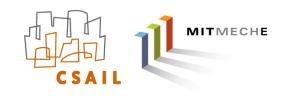

- The IvP Behavior Interface
- Writing Your First Behavior and Augmenting the Helm
- Overview of IvP Functions
- The Reflector Tool
- The ZAIC Tool
- Rendering IvP Functions

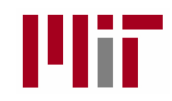

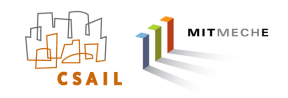

### Extending the Helm's Behaviors

• All behaviors are a subclass of the IvP parent class. (Just like all MOOS apps are a subclass of the MOOSApp parent class.)

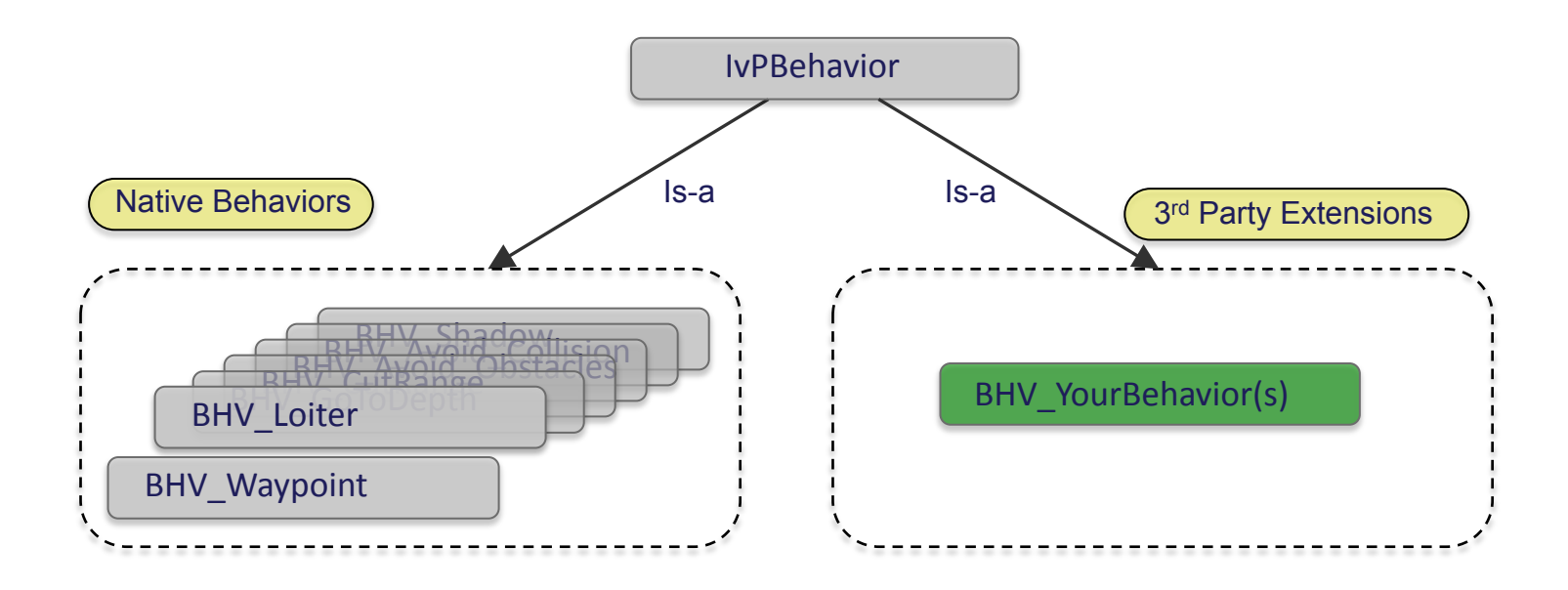

- Two Issues in Adding New Behaviors:
	- (1) What's involved in building one?
	- (2) How to augment the helm and use it once its built?

*Extending a MOOS-IvP Autonomy System and Users Guide to the IvPBuild Toolbox MIT CSAIL Technical Report TR-2009-37*

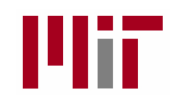

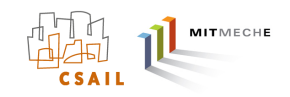

### Behavior Overloaded Functions

- The IvPBehavior has six key virtual functions.
- The primary work of the behavior author is to overload these functions with the functionality unique to the author's design.

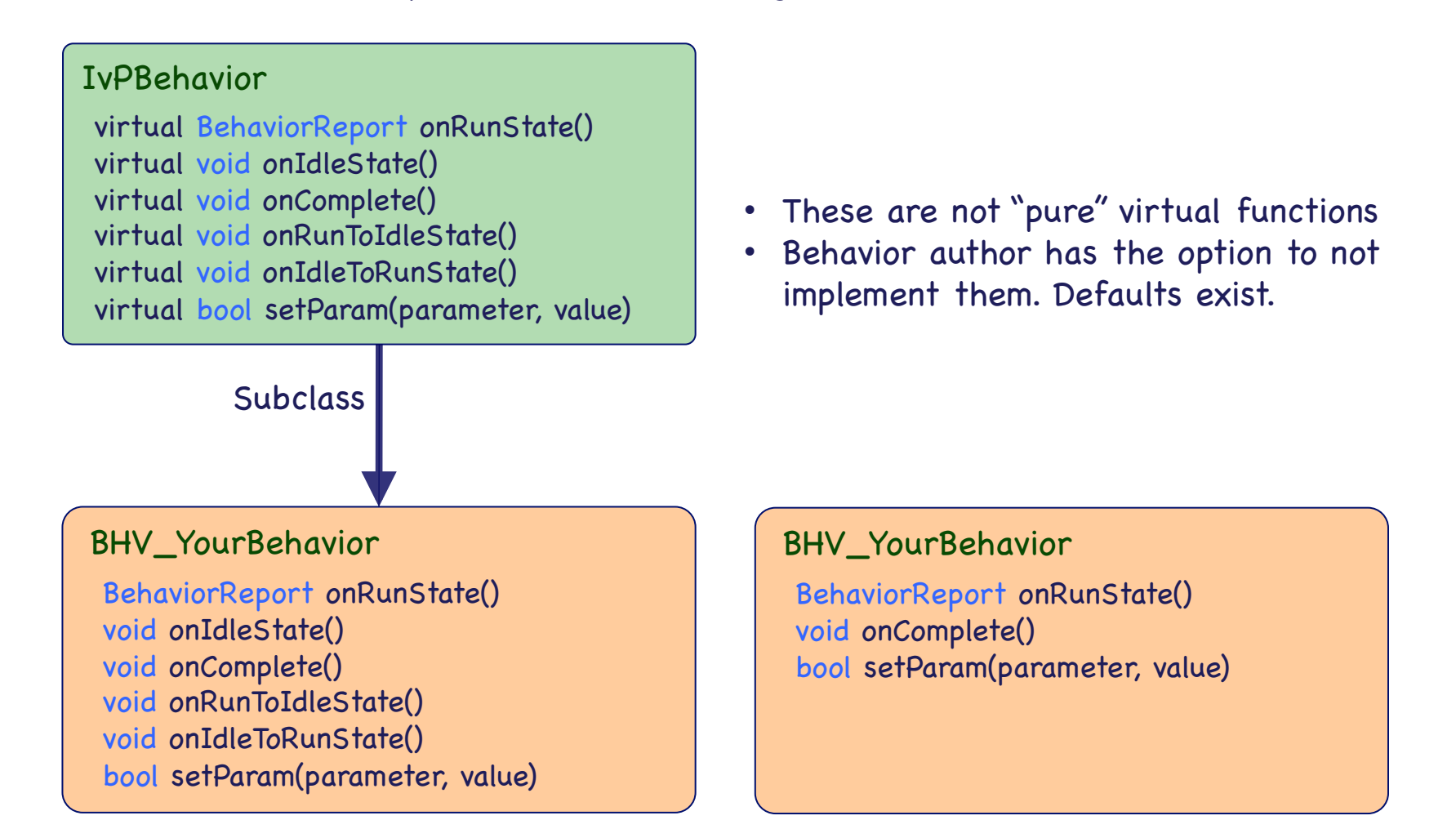

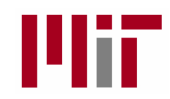

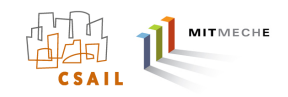

### Behavior Overloaded Functions

- The IvPBehavior has six key virtual functions.
- The primary work of the behavior author is to overload these functions with the functionality unique to the author's design.

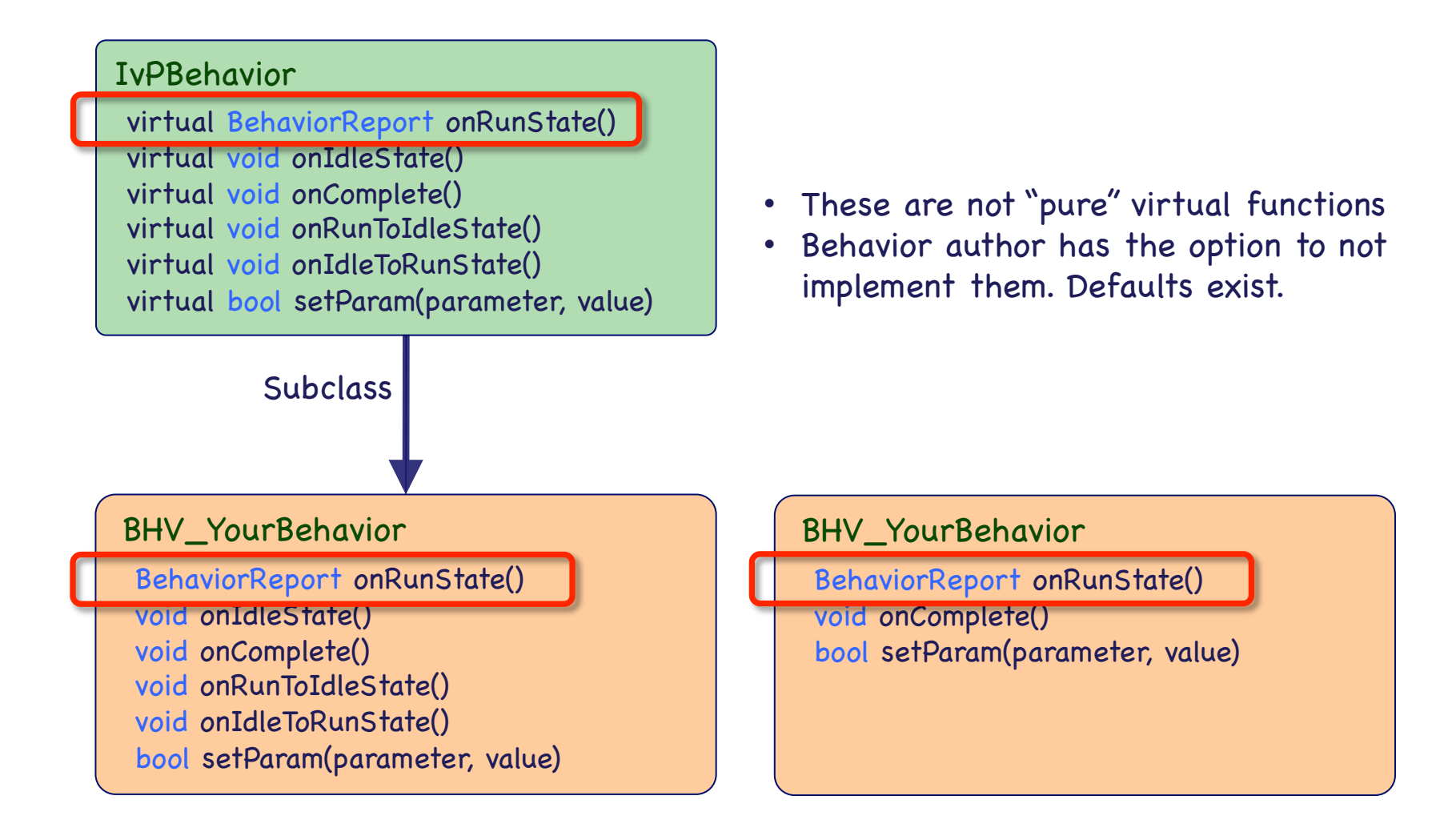

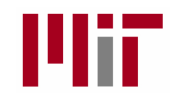

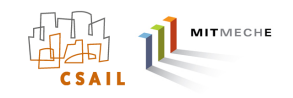

### The OnRunState() Function

- The "onRunState()" function holds the primary implementation of the behavior.
- It builds and returns an IvPFunction (Objective Function) to the helm.

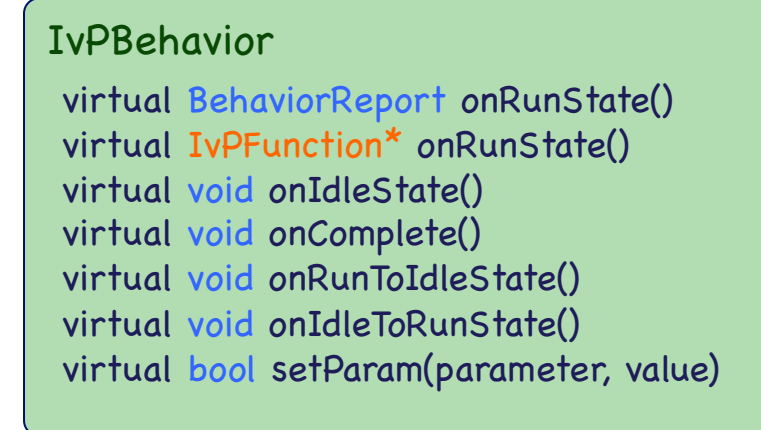

• An objective function is a mapping from possible helm decisions to a utility value.

 $f(x_1, \ldots, x_3) =$  utility  $f(heading, speed, depth) = utility$ 

• An IvP objective function is objective function of a particular form.

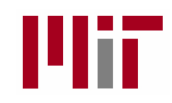

# **Outline**

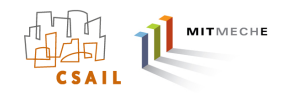

- The IvP Behavior Interface
- Writing Your First Behavior and Augmenting the Helm
- Overview of IvP Functions
- The Reflector Tool
- The ZAIC Tool
- Rendering IvP Functions

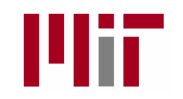

## Objective Functions and IvP Functions

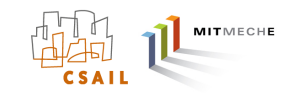

An *objective function* is a function where the domain is "decision space", and the range represents utility to the decision-maker's goals or objectives.

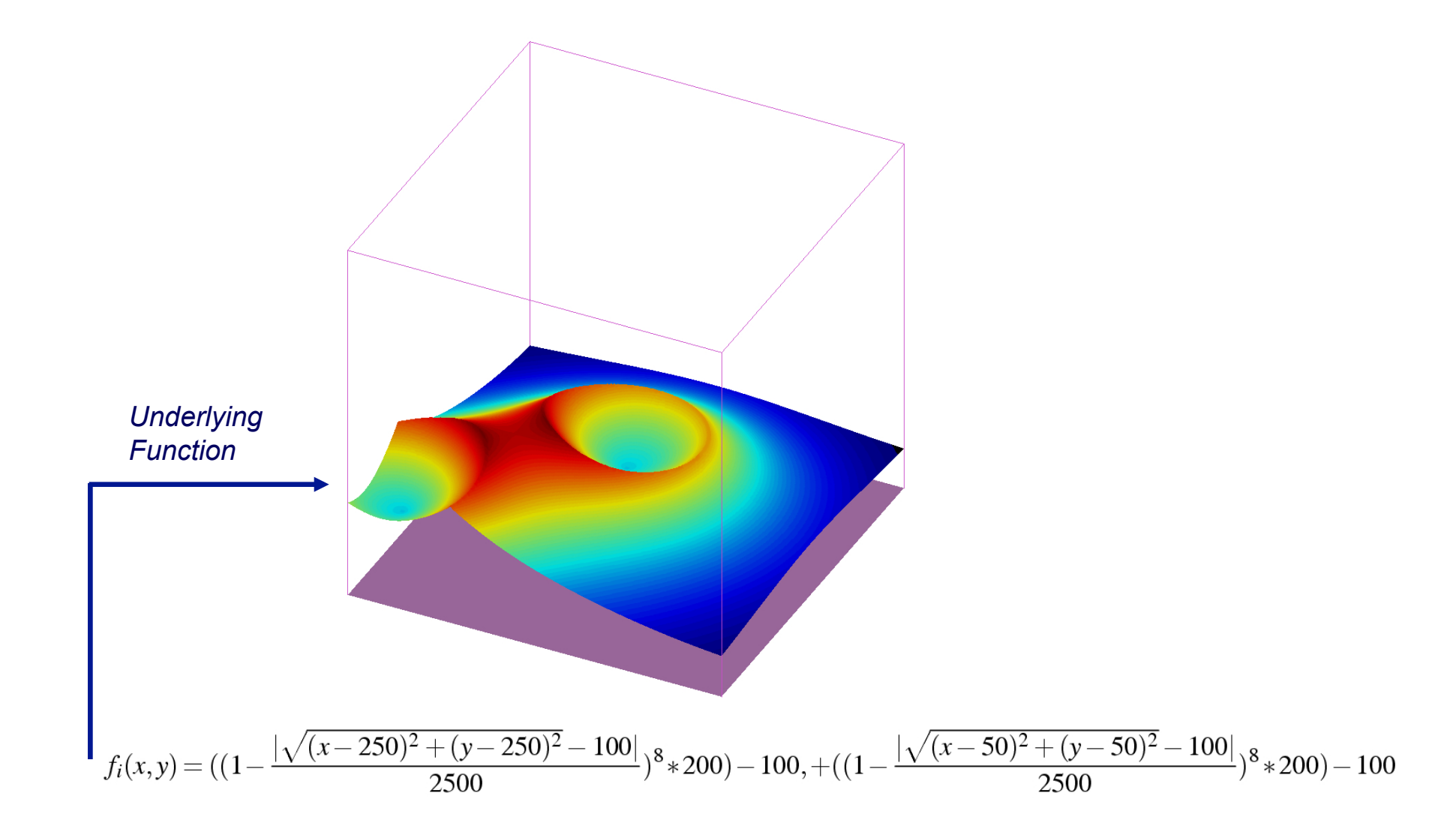

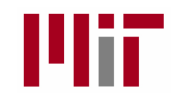

# MITMECHE

## Objective Functions and IvP Functions

An IvP function is a piecewise linear approximation of an objective function, over a discrete decision space.

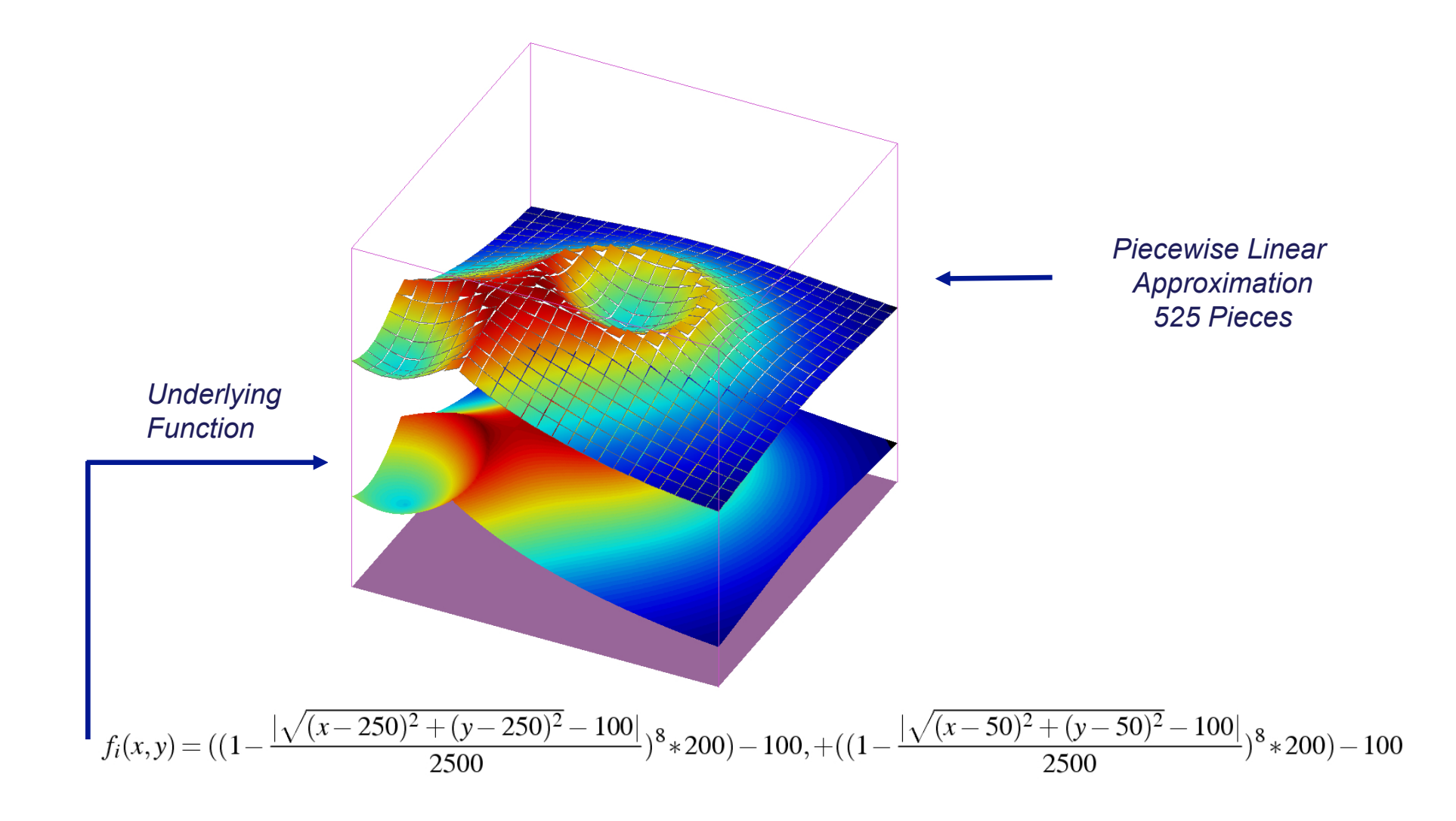

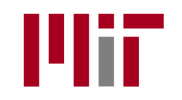

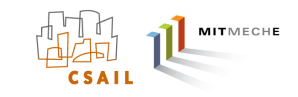

## Objective Functions and IvP Functions

An IvP function is a piecewise linear approximation of an objective function, over a discrete decision space.

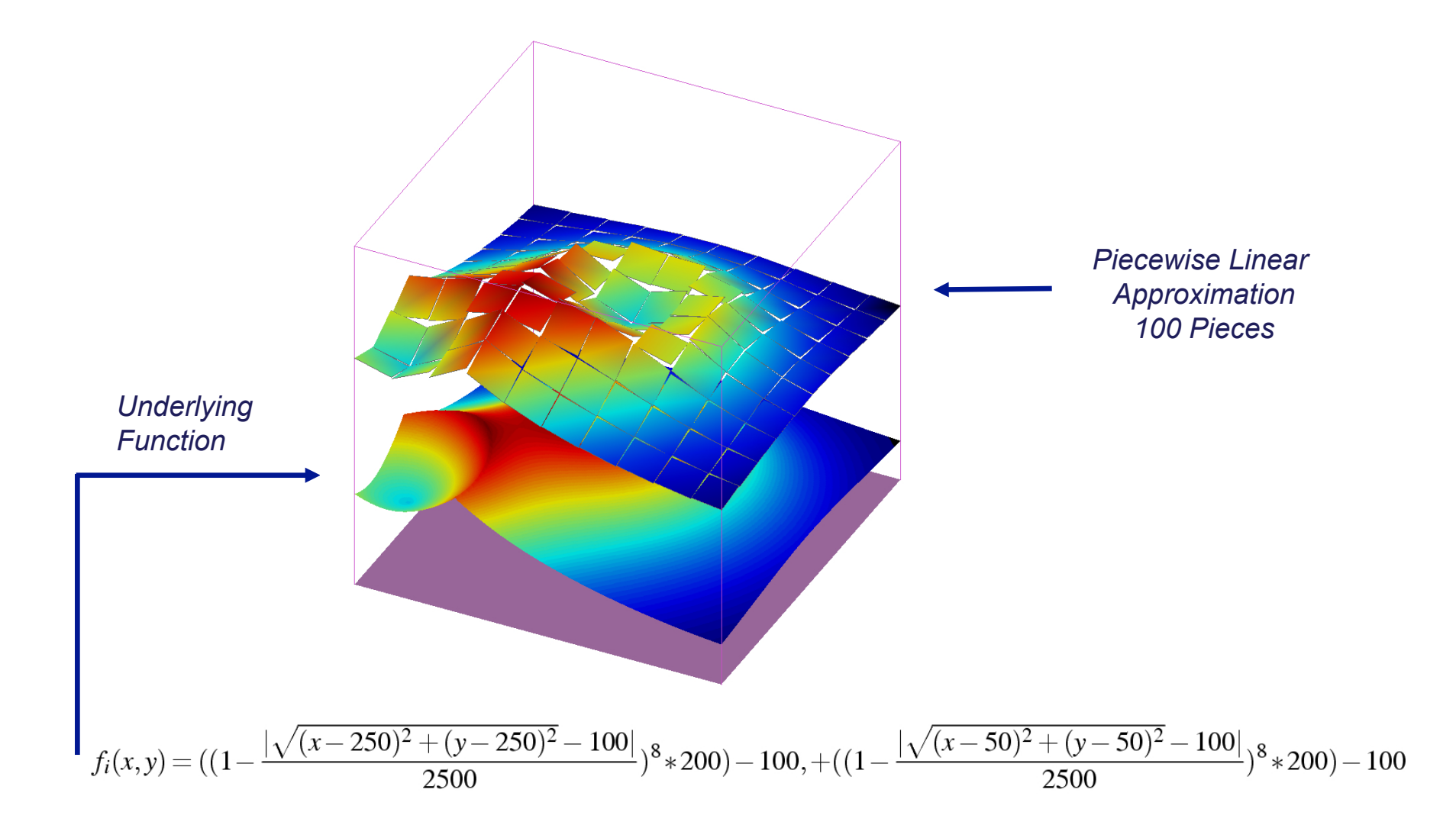

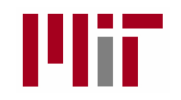

# Objective Functions and IvP Functions

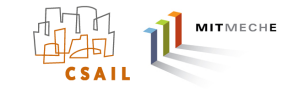

An IvP function is a piecewise linear approximation of an objective function, over a discrete decision space.

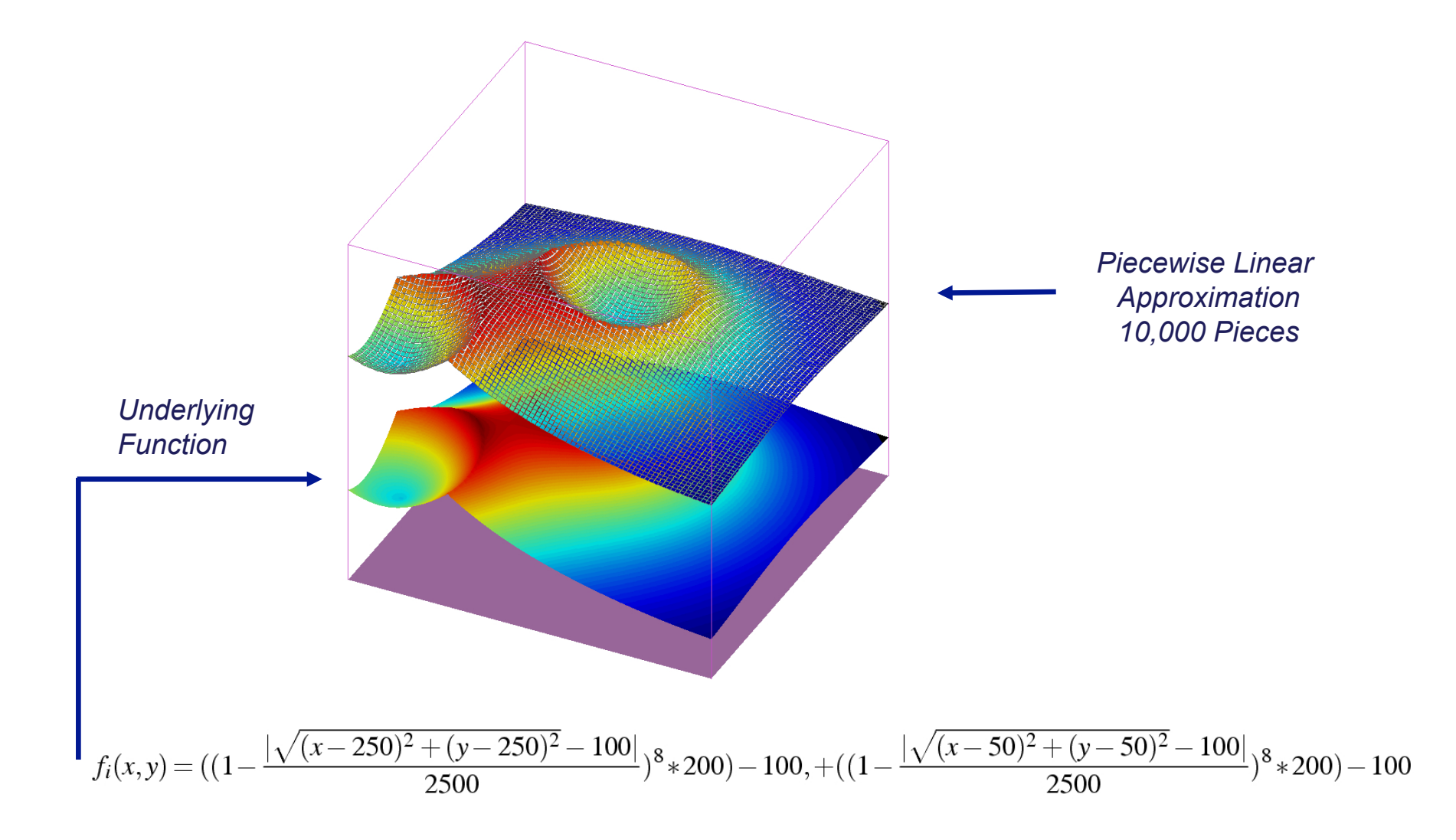

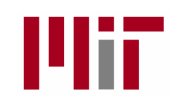

## Piecewise Linear Functions in IvP

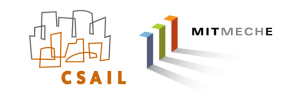

### Piecewise linear (IvP) functions:

- Each point in the decision space belongs to exactly one piece.
- Each pieces has an interval boundary and a linear interior function.

### Advantages:

- Any underlying function can be represented.
- Pieces need not be uniformly distributed.
- Extends to n dimensions.
- Syntax can be exploited by the solution algorithms.

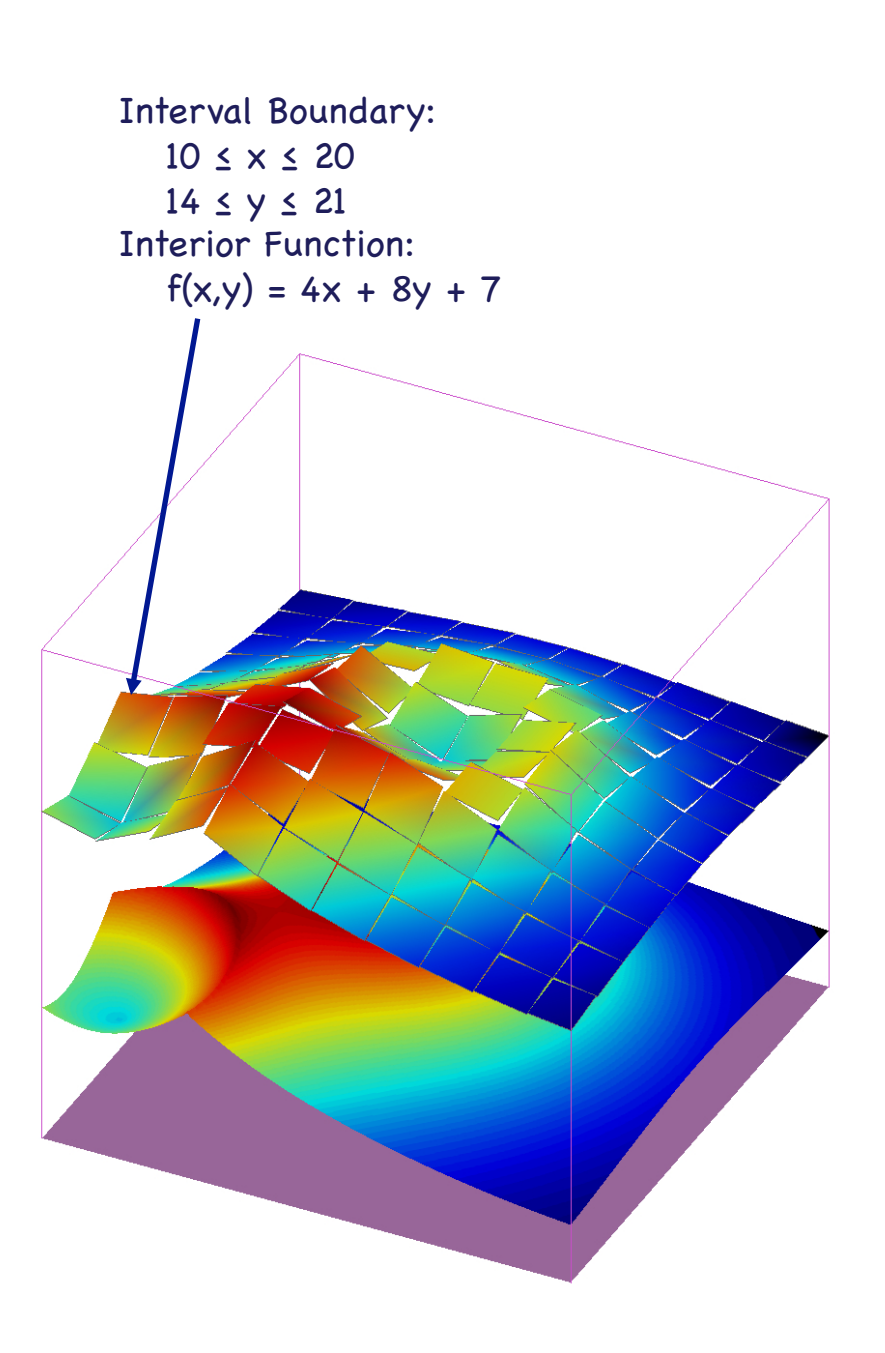

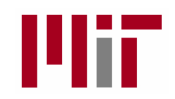

## The IvPBuild Toolbox

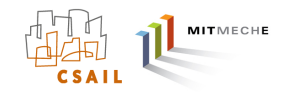

- Q: How are IvP Functions built?
- A: The IvPBuild Toolbox

### The IvPBuild Toolbox is a

- C++ Library,
- Distributed with the MOOS-IvP tree.
- A set of tools for building IvP functions from a user's underlying objective function.
- Meant to be invoked from within a behavior implementation from within the onRunState() function.

The IvPBuild Toolbox contains two basic tools:

- The ZAIC tool for building 1D objective functions.
- The Reflector tool for building IvP Functions in N dimensions.

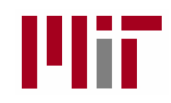

# **Outline**

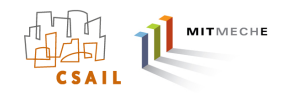

- The IvP Behavior Interface
- Writing Your First Behavior and Augmenting the Helm
- Overview of IvP Functions
- The Reflector Tool
- The ZAIC Tool
- Rendering IvP Functions

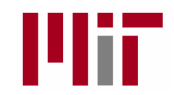

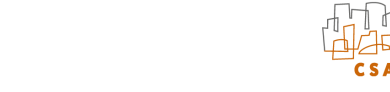

MITMECHE

## The Reflector Tool

(Pure Uniform)

The Reflector Tool builds an IvP function from a given underlying function by sampling the underlying function.

Three variations discussed:

- $\longrightarrow$  (1) Pure Uniform
	- (2) Uniform with Prioritized Augmentation
	- (3) Uniform with Focused Augmentation

Algorithm Design Criteria

- (1) Minimize error.
- (2) Minimize pieces generated.
- (3) Minimize generation time.
- $\chi$  (4) Minimize complexity of use for the user.
- $\overrightarrow{)}$  (5) Minimize restrictiveness of the tool.

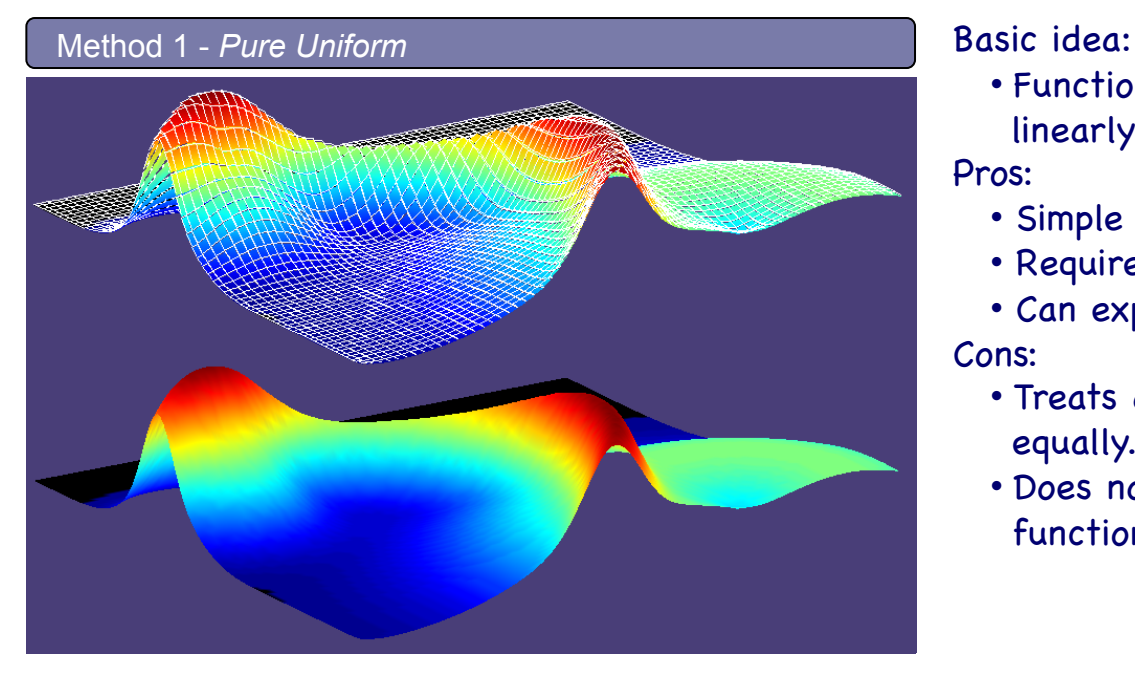

• Function is composed of uniform piecewise linearly defined pieces.

Pros:

- Simple to use.
- Requires no insight into underlying function.
- Can explore time, size, accuracy tradeoff space. Cons:
	- Treats all areas of the underlying function equally.
	- Does not capitalize on insight into underlying function.

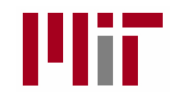

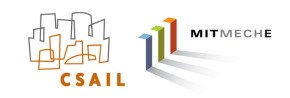

### (Uniform with Prioritized Augmentation)

The Reflector Tool builds an IvP function from a given underlying function by sampling the underlying function.

Three variations discussed:

- (1) Pure Uniform
- (2) Uniform with Prioritized Augmentation
	- (3) Uniform with Focused Augmentation

Algorithm Design Criteria

- $\chi$  (1) Minimize error.
- $\chi$  (2) Minimize pieces generated.
	- (3) Minimize generation time.
- $\chi$  (4) Minimize complexity of use for the user.
	- (5) Minimize restrictiveness of the tool.

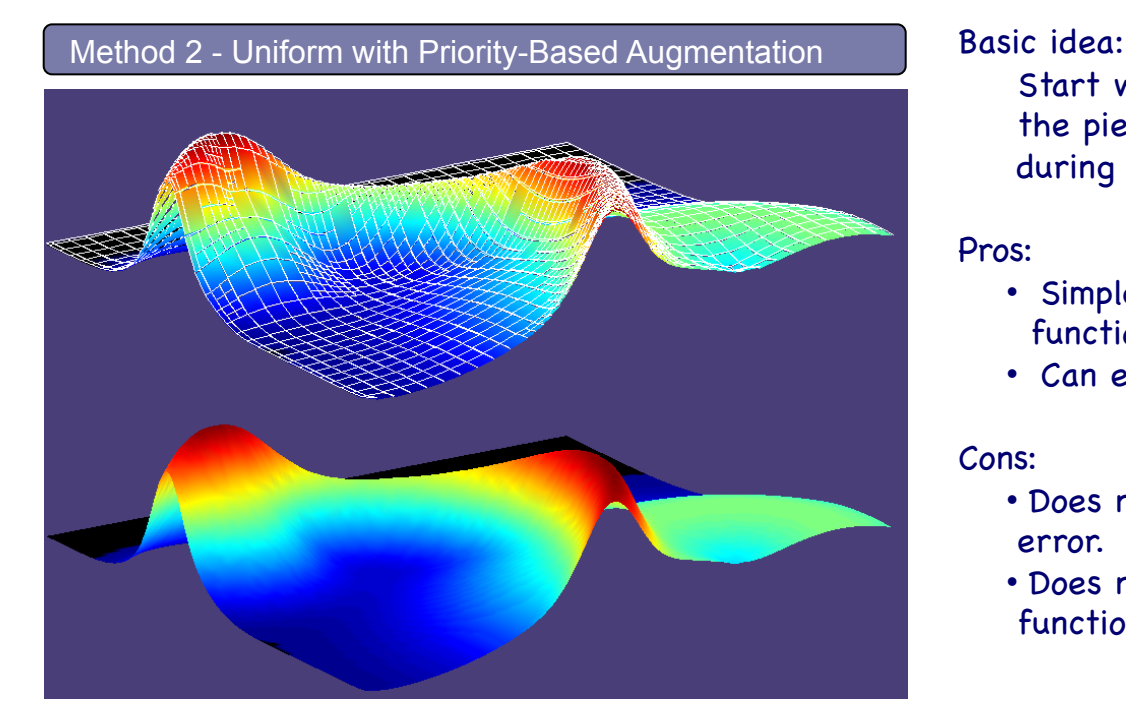

Start with a uniform function and further refine the pieces that have the worst error (prioritized during first linear regression phase).

#### Pros:

- Simple to use. No insight into underlying function required
- Can explore time, size, accuracy tradeoff space.

#### Cons:

- Does not always catch the pieces with worst error.
- Does not capitalize on insight into underlying function.

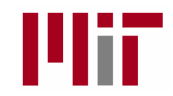

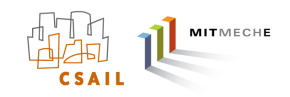

### (Uniform with Prioritized Augmentation)

The Reflector Tool builds an IvP function from a given underlying function by sampling the underlying function.

Three variations discussed:

- (1) Pure Uniform
- (2) Uniform with Prioritized Augmentation
	- (3) Uniform with Focused Augmentation

Algorithm Design Criteria

- $\chi$  (1) Minimize error.
- $\star$  (2) Minimize pieces generated.
	- (3) Minimize generation time.
- $\star$  (4) Minimize complexity of use for the user.
	- (5) Minimize restrictiveness of the tool.

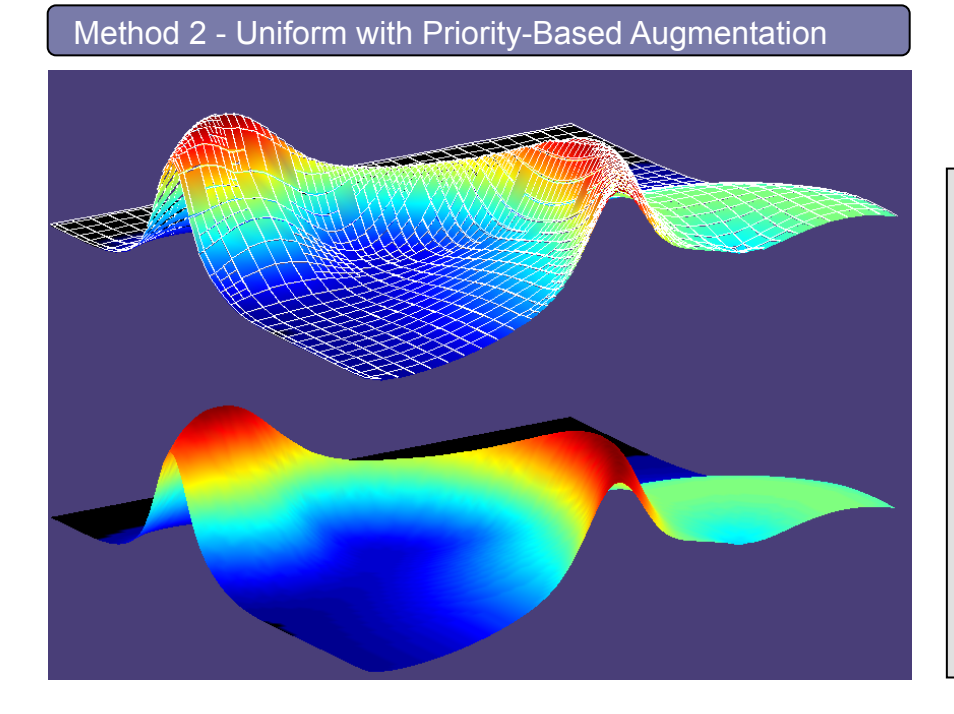

As a linear approximation is calculated, keep track of the observed error.

Store pieces in a fixed-length priority queue for later revisit.

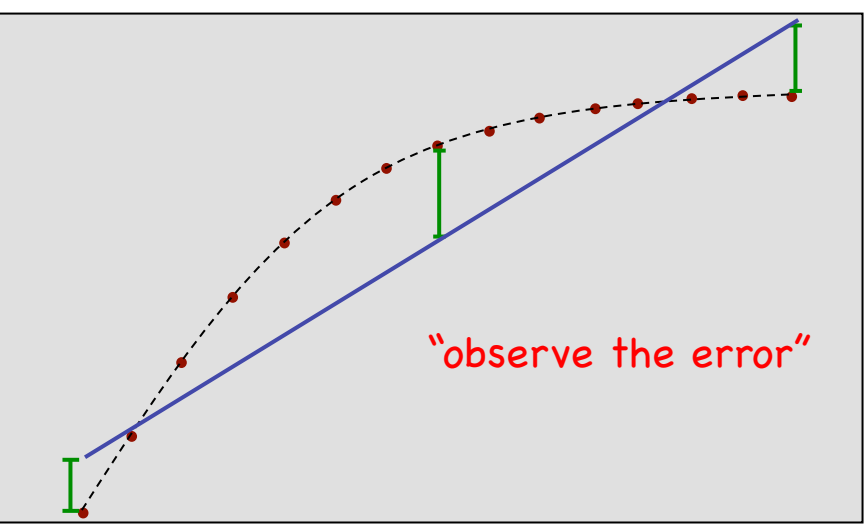

\* function ranges from 0-100

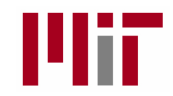

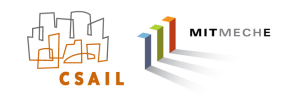

### (Uniform with Prioritized Augmentation)

The Reflector Tool builds an IvP function from a given underlying function by sampling the underlying function.

Three variations discussed:

- (1) Pure Uniform
- (2) Uniform with Prioritized Augmentation
	- (3) Uniform with Focused Augmentation

Algorithm Design Criteria

- $\chi$  (1) Minimize error.
- $\chi$  (2) Minimize pieces generated.
	- (3) Minimize generation time.
- $\star$  (4) Minimize complexity of use for the user.
	- (5) Minimize restrictiveness of the tool.

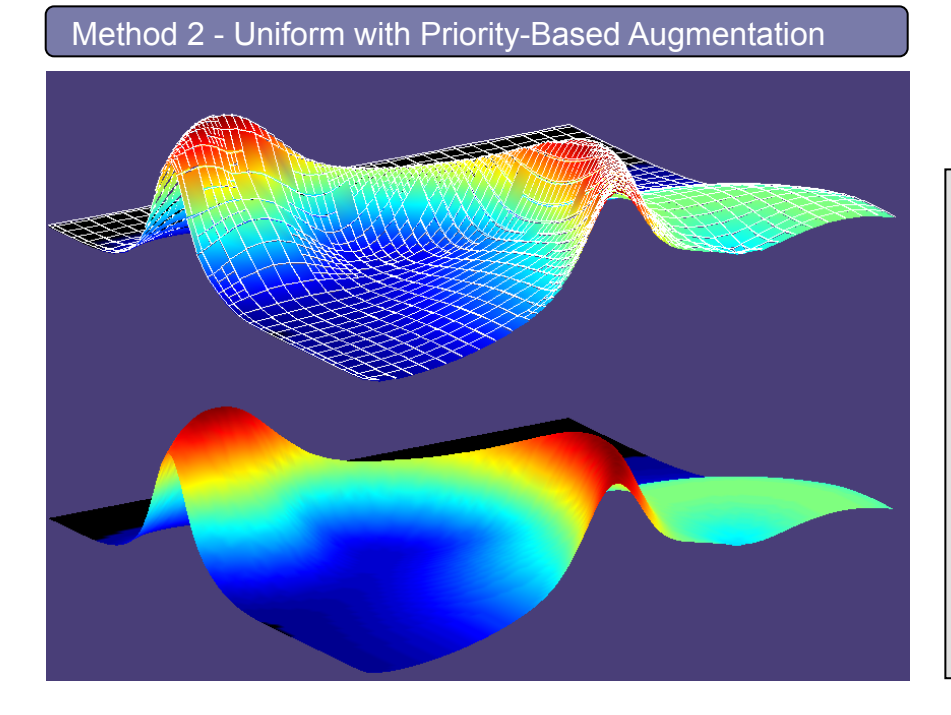

As a linear approximation is calculated, keep track of the observed error.

Store pieces in a fixed-length priority queue for later revisit.

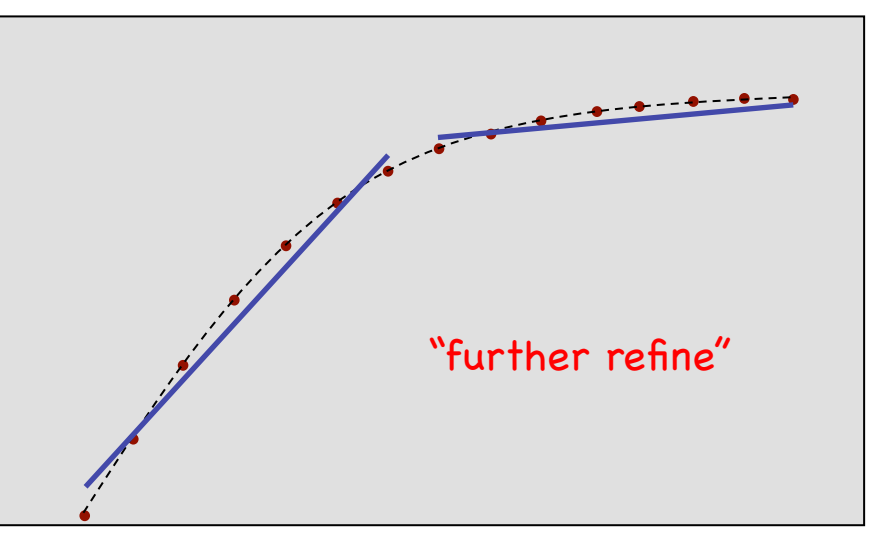

\* function ranges from 0-100

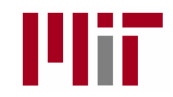

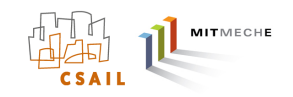

### (Uniform with Prioritized Augmentation)

The Reflector Tool builds an IvP function from a given underlying function by sampling the underlying function.

Three variations discussed:

- (1) Pure Uniform
- (2) Uniform with Prioritized Augmentation
	- (3) Uniform with Focused Augmentation

Algorithm Design Criteria

- $\chi$  (1) Minimize error.
- $\chi$  (2) Minimize pieces generated.
	- (3) Minimize generation time.
- $\star$  (4) Minimize complexity of use for the user.
	- (5) Minimize restrictiveness of the tool.

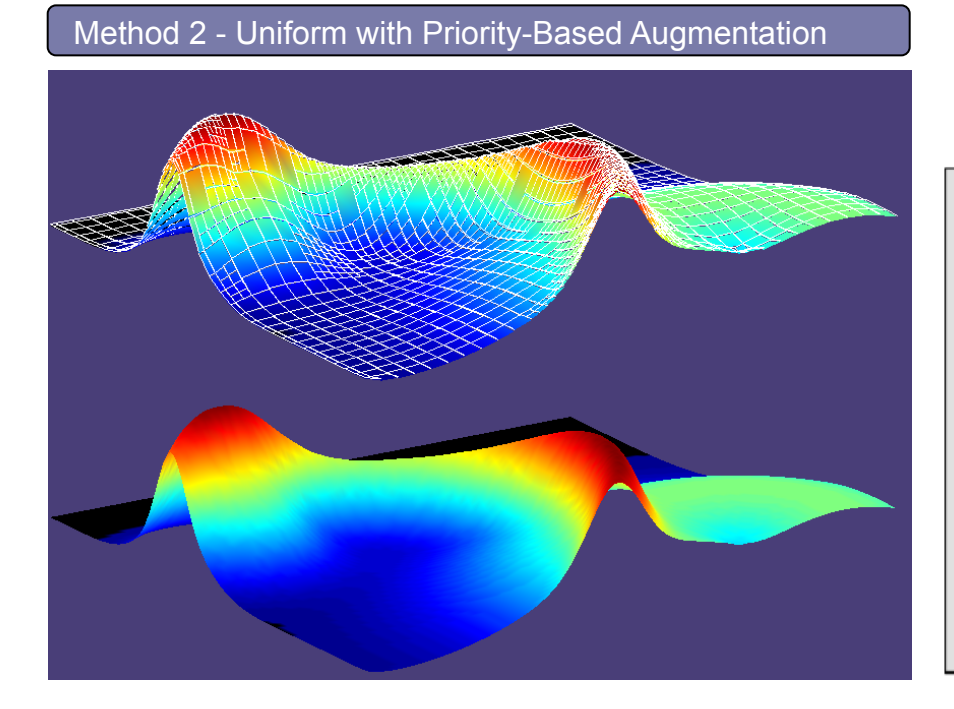

As a linear approximation is calculated, keep track of the observed error.

Store pieces in a fixed-length priority queue for later revisit.

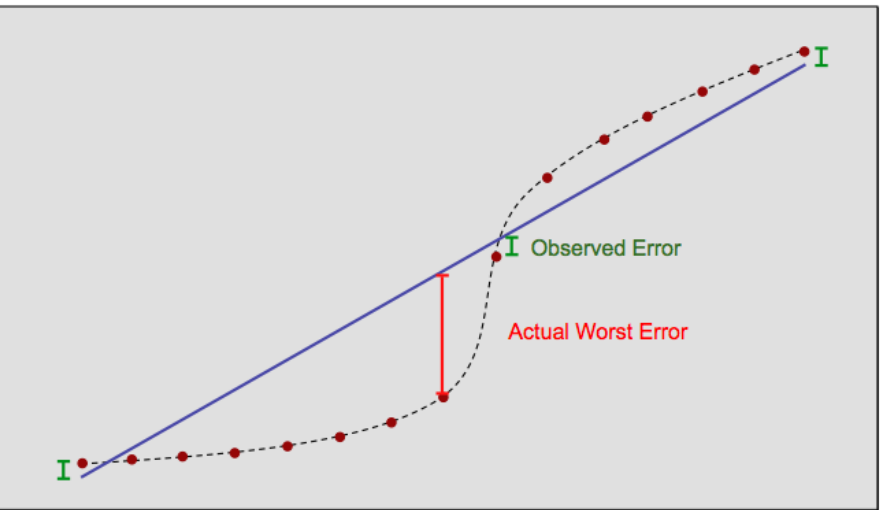

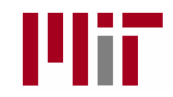

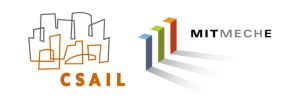

### (Uniform with Prioritized Augmentation)

The Reflector Tool builds an IvP function from a given underlying function by sampling the underlying function.

Three variations discussed:

- (1) Pure Uniform
- (2) Uniform with Prioritized Augmentation
	- (3) Uniform with Focused Augmentation

Algorithm Design Criteria

- $\chi$  (1) Minimize error.
- $\chi$  (2) Minimize pieces generated.
	- (3) Minimize generation time.
- $\frac{1}{\sqrt{2}}$  (4) Minimize complexity of use for the user.
	- (5) Minimize restrictiveness of the tool.

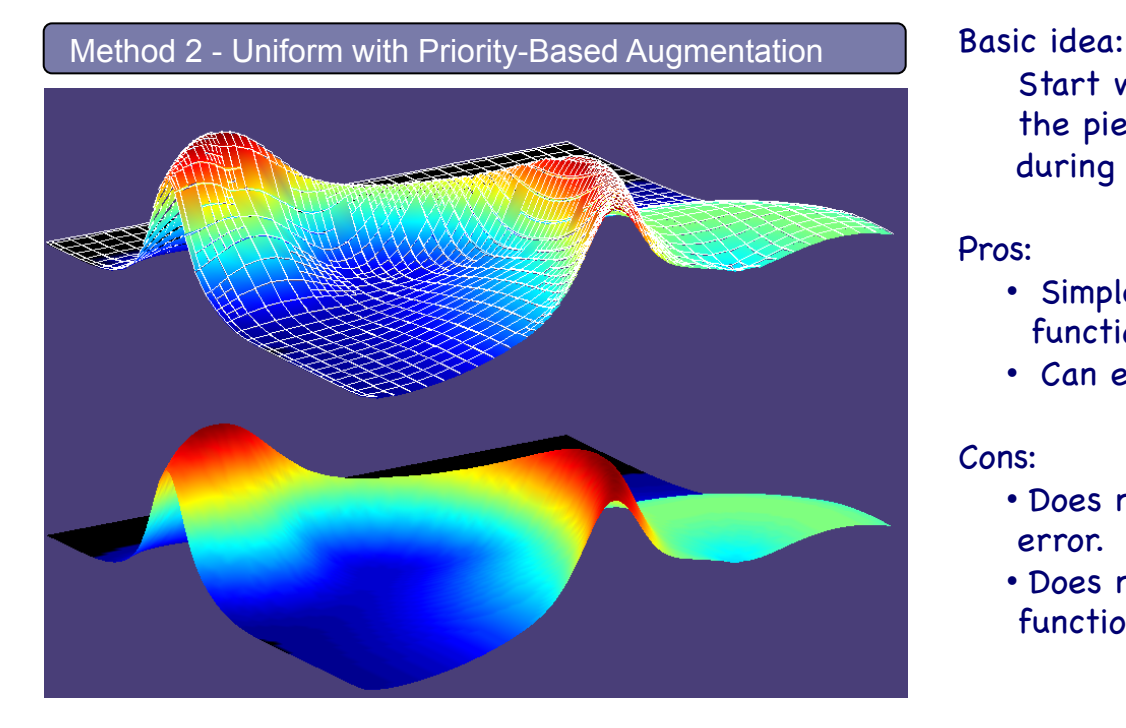

Start with a uniform function and further refine the pieces that have the worst error (prioritized during first linear regression phase).

#### Pros:

- Simple to use. No insight into underlying function required
- Can explore time, size, accuracy tradeoff space.

#### Cons:

- Does not always catch the pieces with worst error.
- Does not capitalize on insight into underlying function.

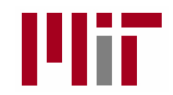

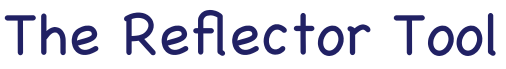

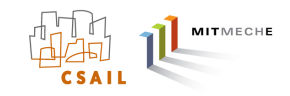

(Uniform with Focused Augmentation)

The Reflector Tool builds an IvP function from a given underlying function by sampling the underlying function.

Three variations discussed:

- (1) Pure Uniform
- (2) Uniform with Prioritized Augmentation
- (3) Uniform with Focused Augmentation

Algorithm Design Criteria

- $\chi$  (1) Minimize error.
- $\star$  (2) Minimize pieces generated.
- $\chi$  (3) Minimize generation time.
	- (4) Minimize complexity of use for the user.
	- (5) Minimize restrictiveness of the tool.

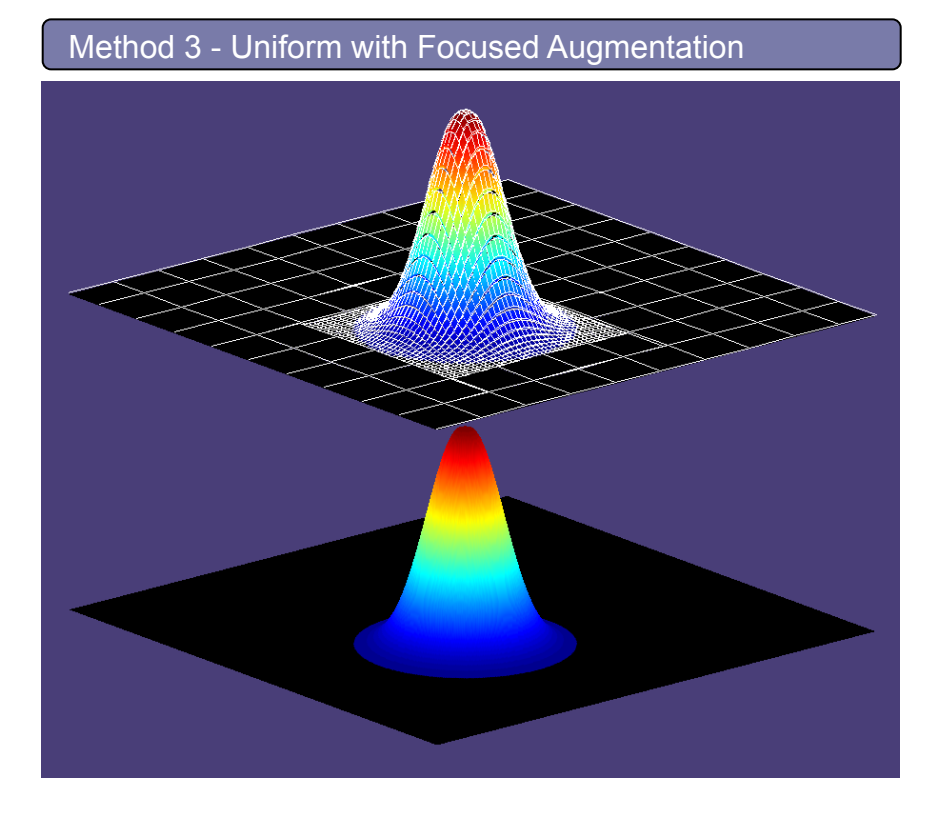

Basic idea:

Start with a uniform function and further refine the pieces in areas thought to need more pieces for error reduction

#### Pros:

- Simple to use. Capitalizes on insight of underlying function.
- Can explore time, size, accuracy tradeoff space.

Cons:

- Not all functions have area suitable for focused refinement.
- Requires insight into underlying function.

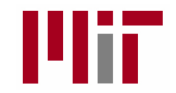

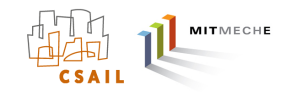

### The ZAIC Tool

Algorithm Design Criteria The ZAIC Tool builds an IvP function from a given underlying function by sampling the underlying function.

#### Three variations:

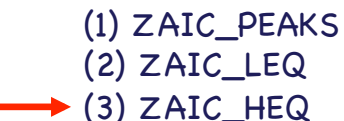

 $\chi$  (1) Minimize error.  $\star$  (2) Minimize pieces generated.  $\chi$  (3) Minimize generation time.  $\mathbf{\hat{X}}$  (4) Minimize complexity of use for the user.  $\chi$ (5) Minimize restrictiveness of the tool.

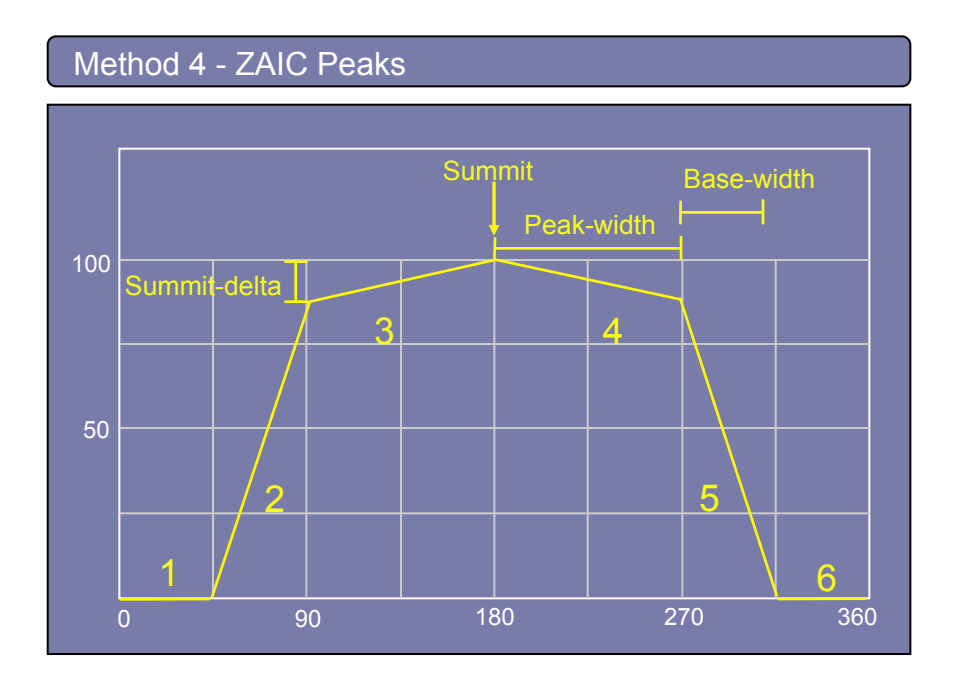

#### Basic idea:

1D Functions with one or more peaks. Identify the peak properties and the IvP function is generated. Pros:

Simple to use. Very few pieces. As many peaks as desired.

Cons:

Only suitable for 1D objective functions.

#### IvP Function:

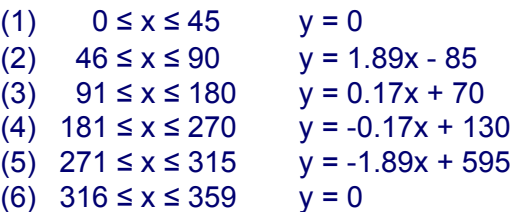

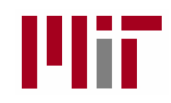

# **Outline**

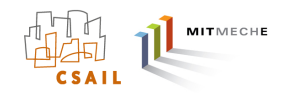

- The IvP Behavior Interface
- Writing Your First Behavior and Augmenting the Helm
- Overview of IvP Functions
- The Reflector Tool
- The ZAIC Tool
- Rendering IvP Functions

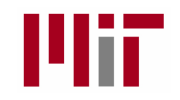

# Rendering IvP Functions

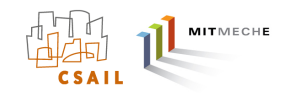

Two tools for rendering IvP Functions

- (1) uFunctionVis: For rending IvP Functions during missions (typically sim)
- (2) alogview: For rendering IvP Functions post-mission from log files.

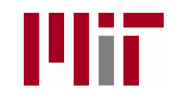

### The uFunctionVis Tool

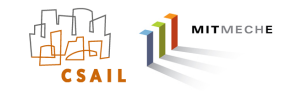

The uFunctionVis Tool:

- A separate MOOSApp that subscribes for IvP Functions posted by the helm
- The IvPHelm posts all objectives functions to the MOOSDB for rendering and debugging purposes. All posted to the variable BHV\_IPF.

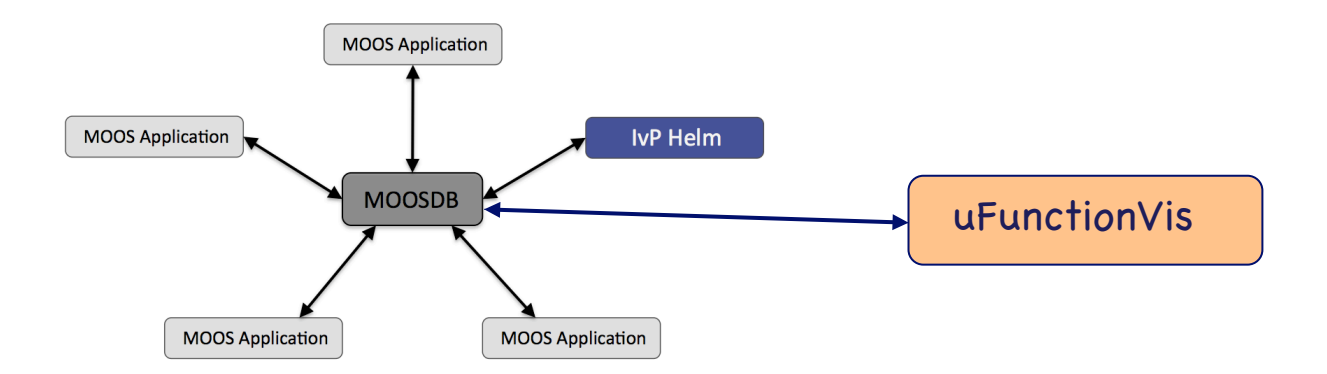

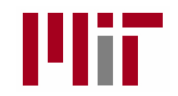

### The uFunctionVis Tool

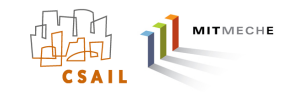

The uFunctionVis Tool:

- A separate MOOSApp that subscribes for IvP Functions posted by the helm
- The IvPHelm posts all objectives functions to the MOOSDB for rendering and debugging purposes. All posted to the variable BHV\_IPF.

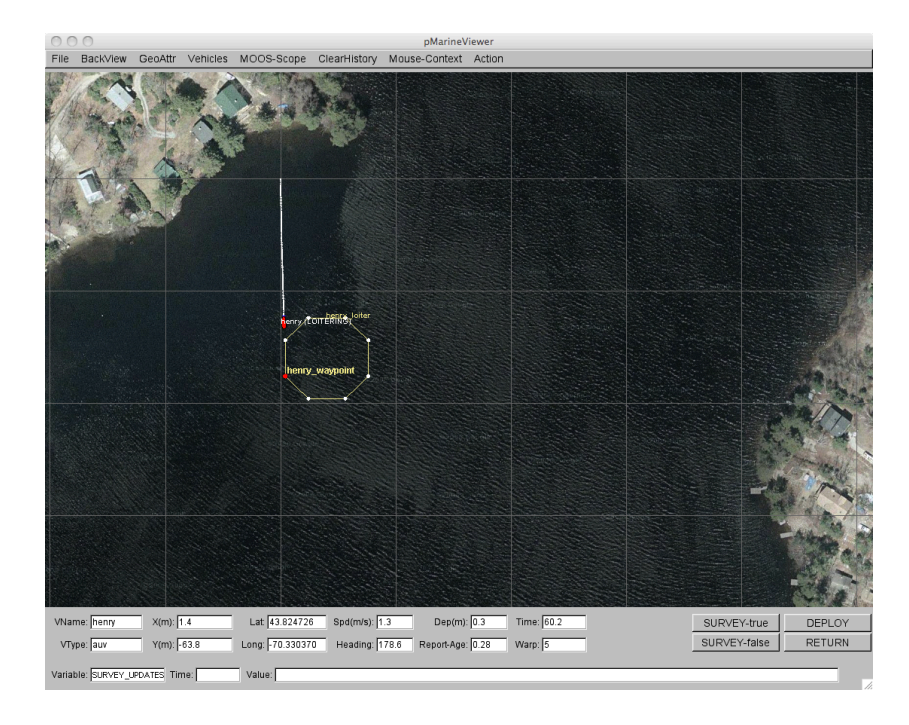

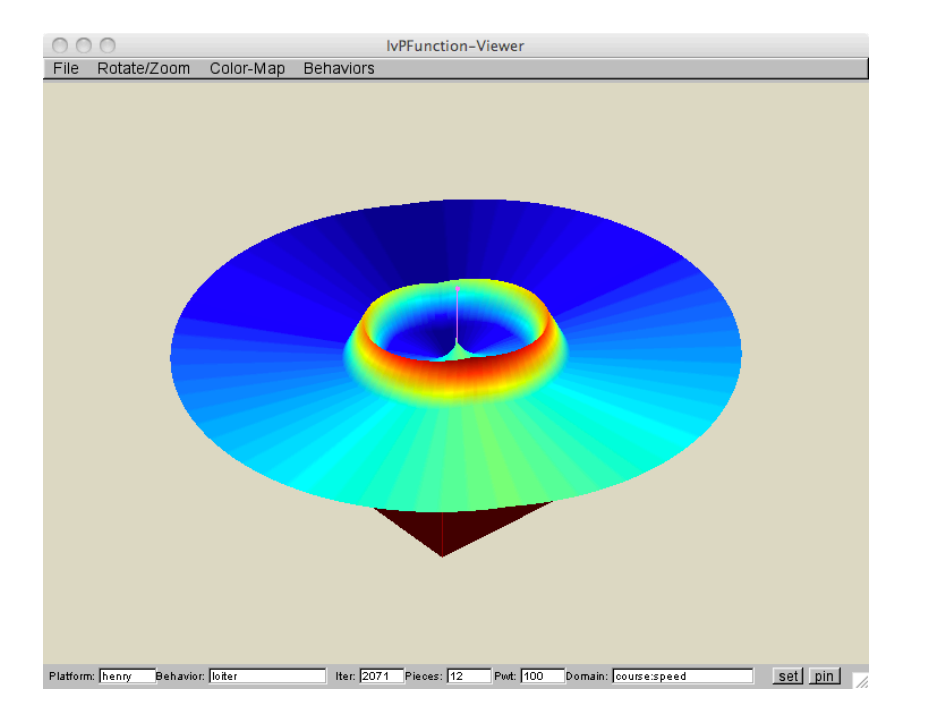

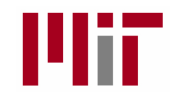

### The uFunctionVis Tool

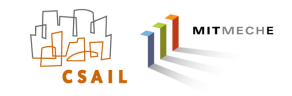

The uFunctionVis Tool:

- A separate MOOSApp that subscribes for IvP Functions posted by the helm
- The IvPHelm posts all objectives functions to the MOOSDB for rendering and debugging purposes. All posted to the variable BHV\_IPF.

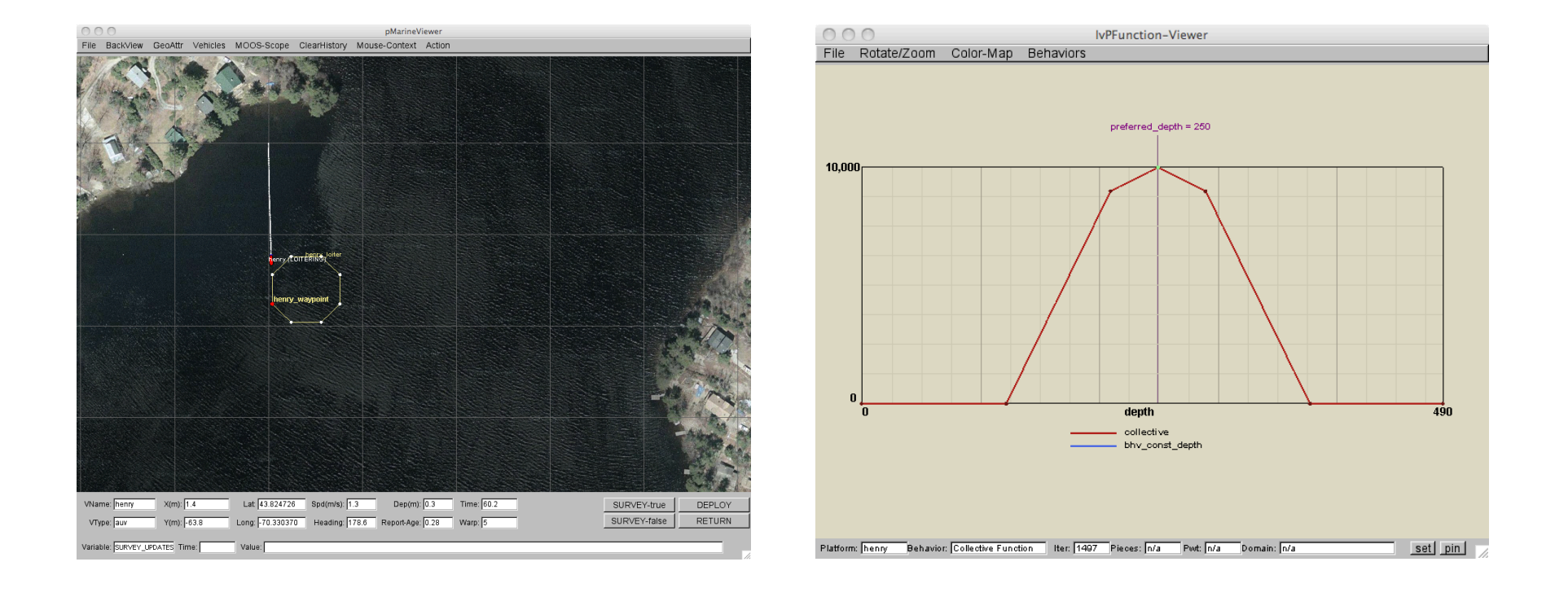

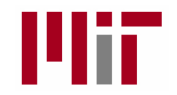

### The alogview Tool (Part of the AlogToolbox)

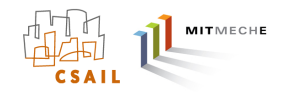

The alogview Tool:

- An off-line (non-MOOS) tool for rendering alog files.
- Contains native capability for rendering IvP functions from the helm.

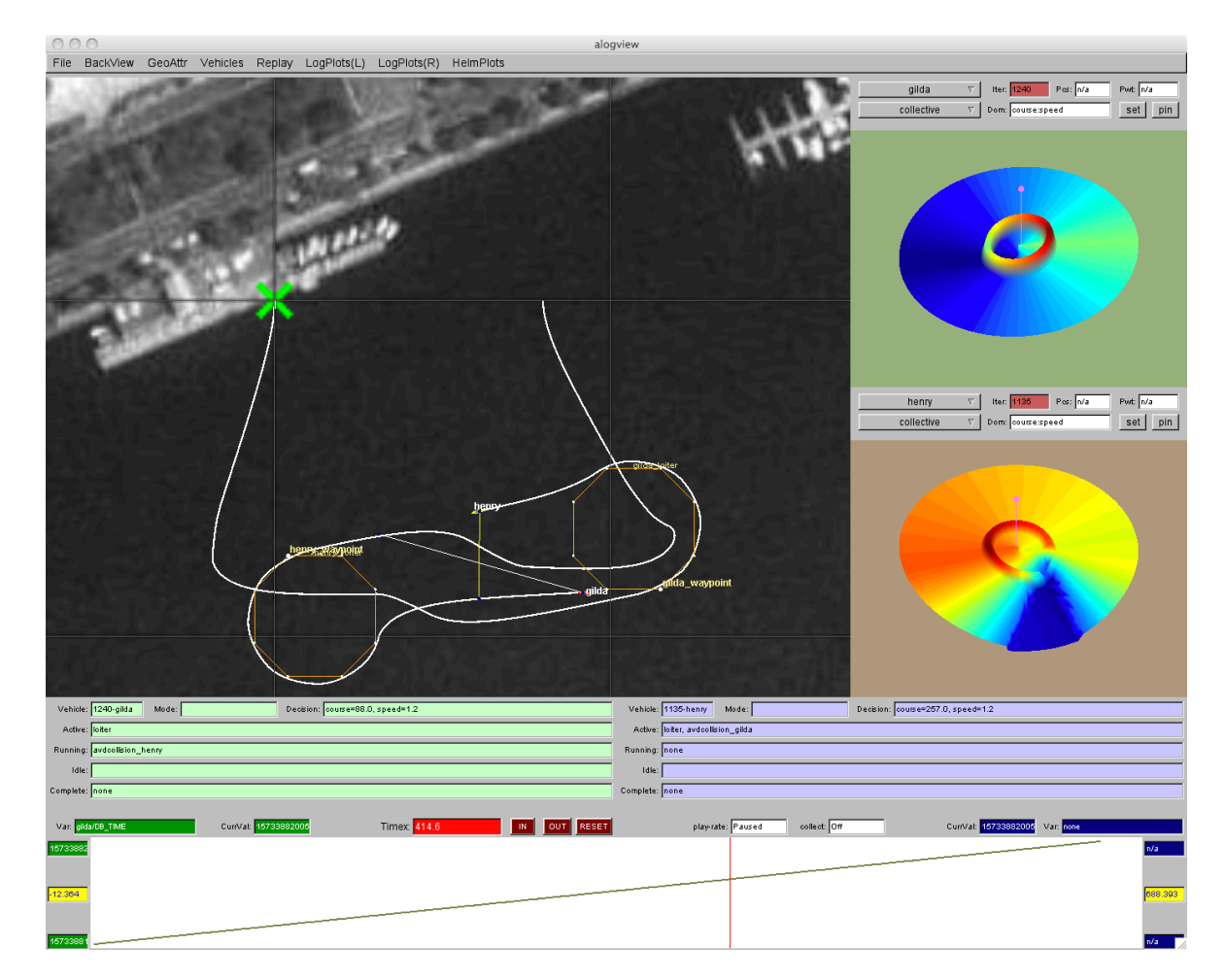